# Package 'vvcanvas'

October 23, 2023

Title 'Canvas' LMS API Integration

Version 0.0.3

## Description

Allow R users to interact with the 'Canvas' Learning Management System (LMS) API (see <[https://canvas.instructure.com/doc/api/all\\_resources.html](https://canvas.instructure.com/doc/api/all_resources.html)> for details). It provides a set of functions to access and manipulate course data, assignments, grades, users, and other resources available through the 'Canvas' API.

URL <https://github.com/vusaverse/vvcanvas>,

<https://vusaverse.github.io/vvcanvas/>

License MIT + file LICENSE

Encoding UTF-8

RoxygenNote 7.2.3

Imports dplyr, htm2txt, httr, jsonlite, magrittr, purrr, rlang, stringr, tidyr, utils

Suggests knitr, rmarkdown

VignetteBuilder knitr

NeedsCompilation no

Author Tomer Iwan [aut, cre, cph]

Maintainer Tomer Iwan <t.iwan@vu.nl>

Repository CRAN

Date/Publication 2023-10-23 07:30:02 UTC

# R topics documented:

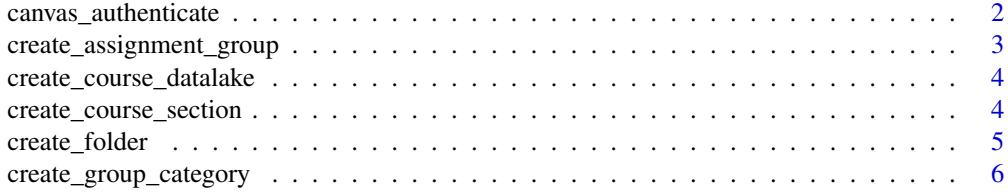

<span id="page-1-0"></span>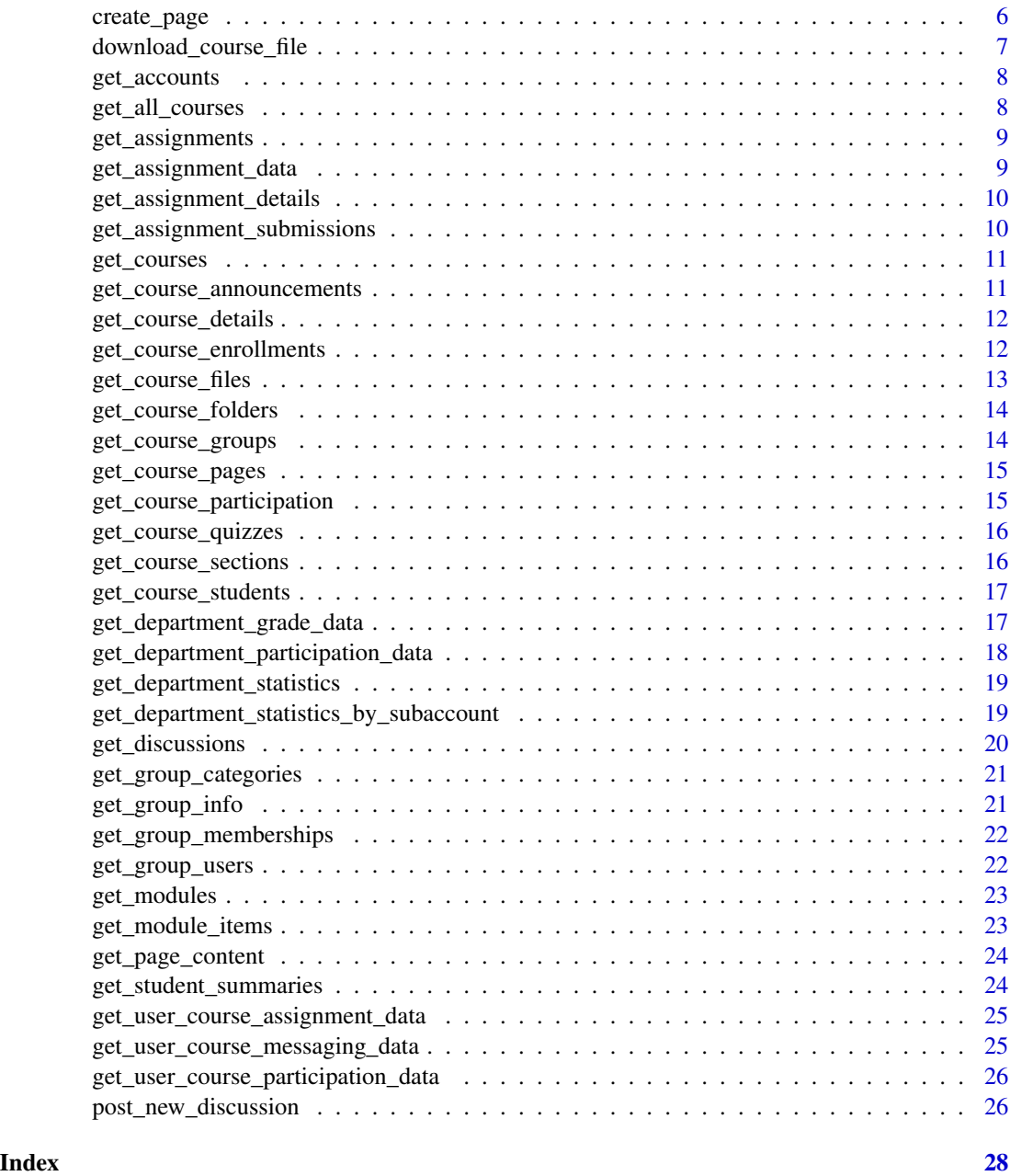

canvas\_authenticate *Authenticate with Canvas LMS API*

# Description

Handles authentication with the Canvas LMS API using the provided API key and base URL.

#### <span id="page-2-0"></span>Usage

canvas\_authenticate(api\_key, base\_url)

#### Arguments

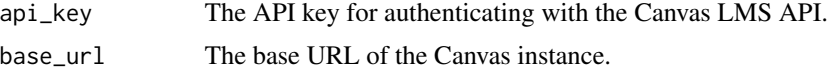

#### Value

A list containing the authenticated 'api\_key' and 'base\_url'.

#### Examples

```
## Not run:
# Authenticate with the Canvas LMS API
api_key <- "your_api_key"
base_url <- "https://canvas.example.com"
canvas <- canvas_authenticate(api_key, base_url)
```
## End(Not run)

create\_assignment\_group

*Create an Assignment Group in Canvas LMS*

#### Description

Creates a new assignment group in a specific course using the Canvas LMS API.

#### Usage

```
create_assignment_group(canvas, course_id, group_name, group_position = NULL)
```
#### Arguments

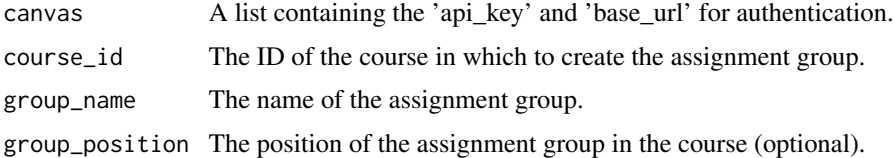

#### Value

A confirmation message that the assignment group has been created.

<span id="page-3-0"></span>create\_course\_datalake

*Create a data lake for a course.*

#### Description

This function retrieves data from various endpoints for a specific course in the Canvas LMS API and stores the data as JSON files in a specified storage location.

#### Usage

```
create_course_datalake(canvas, course_id, storage_location)
```
#### Arguments

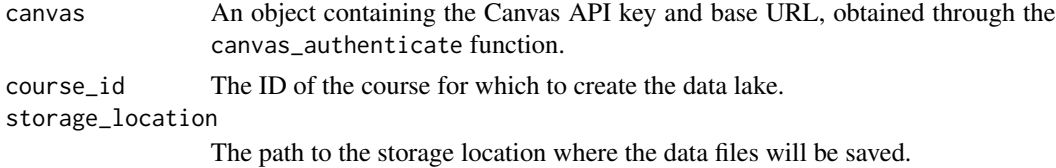

#### Value

NULL.

#### Note

This function retrieves data from various endpoints. Access to certain endpoints may require specific roles.

create\_course\_section *Create a Course Section in Canvas LMS*

#### Description

Creates a new course section in a specific course using the Canvas LMS API.

```
create_course_section(
  canvas,
  course_id,
  section_name,
  section_start_date = NULL,
  section_end_date = NULL
\mathcal{E}
```
# <span id="page-4-0"></span>create\_folder 5

## Arguments

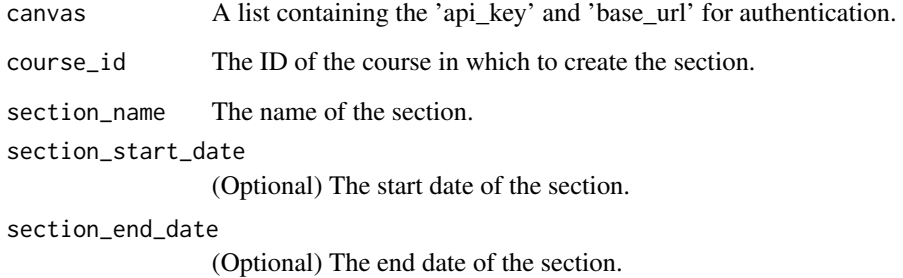

## Value

A confirmation message that the section has been created.

create\_folder *Create a Folder in Canvas LMS*

#### Description

Creates a new folder in a specific course using the Canvas LMS API.

#### Usage

```
create_folder(canvas, course_id, folder_name, parent_folder_id = NULL)
```
### Arguments

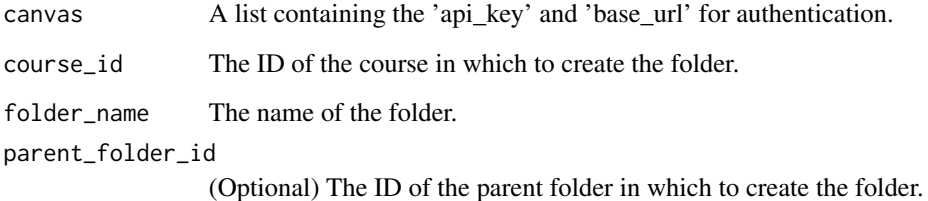

#### Value

A confirmation message that the folder has been created.

<span id="page-5-0"></span>create\_group\_category *Create a Group Category in Canvas LMS*

#### Description

Creates a new group category in a specific course using the Canvas LMS API.

#### Usage

```
create_group_category(
  canvas,
  course_id,
  category_name,
  allow_self_signup = FALSE
\mathcal{L}
```
#### Arguments

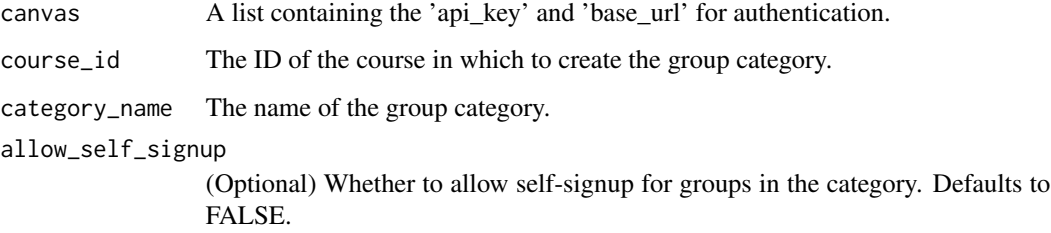

## Value

A confirmation message that the group category has been created.

create\_page *Create a Page in Canvas LMS*

#### Description

Creates a new page in a specific course using the Canvas LMS API.

```
create_page(canvas, course_id, page_title, page_body, published = FALSE)
```
#### <span id="page-6-0"></span>Arguments

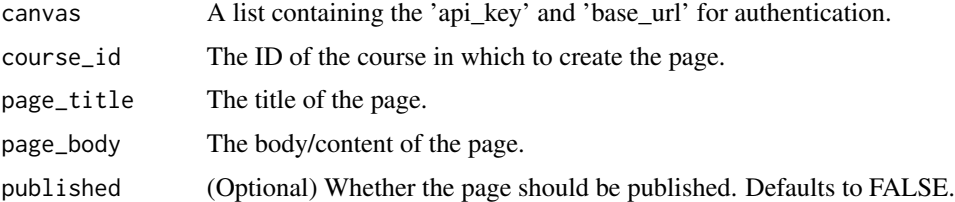

#### Value

A confirmation message that the page has been created.

download\_course\_file *Downloads a file from a given URL.*

### Description

This function downloads a file from a specified URL and saves it locally.

#### Usage

```
download_course_file(canvas, file_url, download_path)
```
#### Arguments

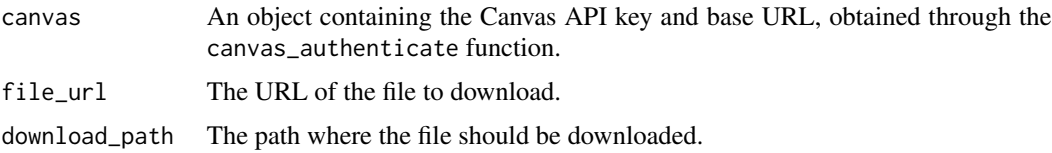

#### Value

The path of the downloaded file.

#### Examples

```
## Not run:
# Download a file from a given URL
canvas <- canvas_authenticate(api_key, base_url)
file_url <- "https://example.com/file.pdf"
download_path <- "path/to/save/file.pdf"
file_path <- download_course_file(canvas, file_url, download_path)
```
## End(Not run)

<span id="page-7-0"></span>

#### Description

Retrieves a paginated list of accounts that the current user can view or manage.

#### Usage

```
get_accounts(canvas, include = NULL, per_page = 100)
```
## Arguments

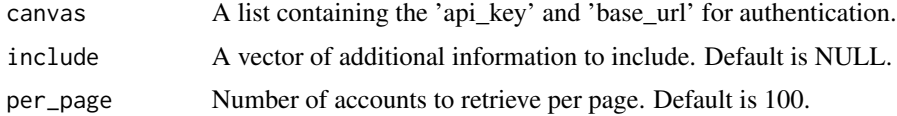

## Value

A list of accounts retrieved from the Canvas LMS API.

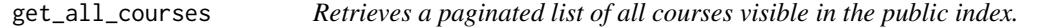

## Description

This function retrieves a paginated list of all courses visible in the public index using the Canvas LMS API. *NOTE* This function might take a while to finish.

## Usage

```
get_all_courses(canvas, per_page = 100)
```
#### Arguments

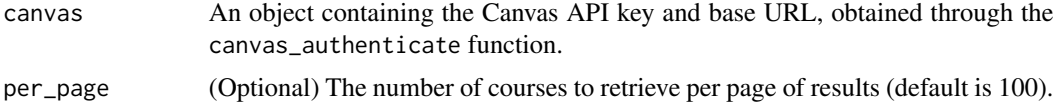

#### Value

A data frame of courses visible in the public index.

<span id="page-8-0"></span>get\_assignments *Get Assignments from Canvas LMS API*

#### Description

Fetches a list of assignments within a specific course from the Canvas LMS API.

#### Usage

```
get_assignments(canvas, course_id)
```
## Arguments

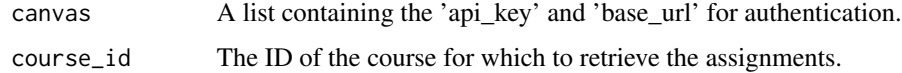

#### Value

A list of assignments retrieved from the Canvas LMS API.

get\_assignment\_data *Get course-level assignment data from the Canvas LMS API*

## Description

Retrieves the course-level assignment data for a specific course from the Canvas LMS API.

#### Usage

```
get_assignment_data(canvas, course_id, per_page = 100)
```
#### Arguments

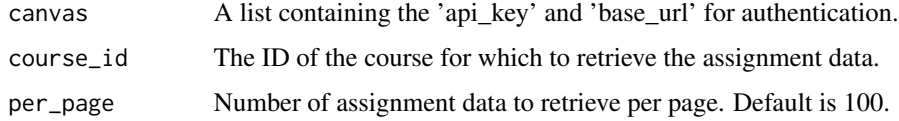

#### Value

A list of assignment data retrieved from the Canvas LMS API.

```
get_assignment_details
```
*Get Assignment Details from Canvas LMS API*

#### Description

Retrieves detailed information about a specific assignment from the Canvas LMS API.

#### Usage

```
get_assignment_details(canvas, course_id, assignment_id)
```
#### Arguments

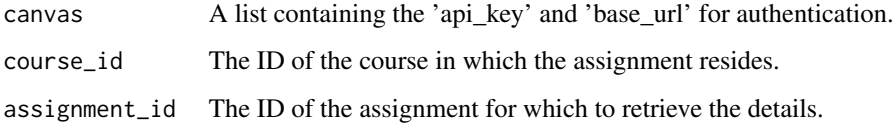

#### Value

A dataframe containing the detailed information about the assignment.

get\_assignment\_submissions

*Lists assignment submissions for a course.*

# Description

This function retrieves a list of assignment submissions for a specific course in the Canvas LMS API.

```
get_assignment_submissions(
  canvas,
  course_id,
  assignment_id = NULL,
  per_page = 100
\mathcal{E}
```
#### <span id="page-10-0"></span>get\_courses 11

#### Arguments

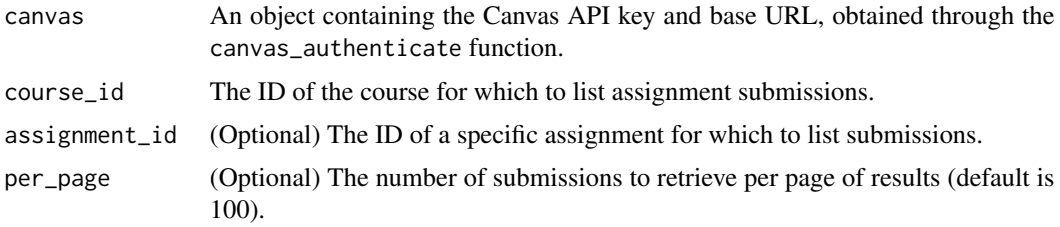

#### Value

A data frame of assignment submissions for the specified course and assignment.

get\_courses *Get Courses from Canvas LMS API*

#### Description

Retrieves a list of courses from the Canvas LMS API.

#### Usage

```
get_courses(canvas, per_page = 100)
```
#### Arguments

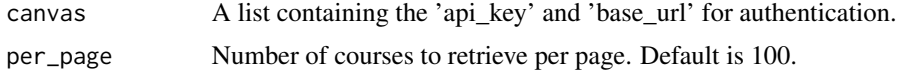

# Value

A list of courses retrieved from the Canvas LMS API.

get\_course\_announcements

*Retrieves course announcements.*

#### Description

This function retrieves a list of announcements for a specific course in the Canvas LMS API.

```
get_course_announcements(canvas, course_id, per_page = 100)
```
### <span id="page-11-0"></span>Arguments

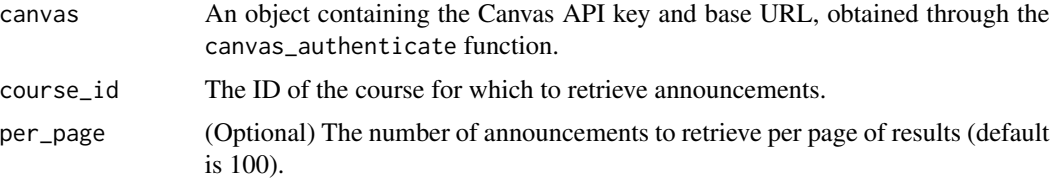

#### Value

A data frame of course announcements.

get\_course\_details *Get Course Details from Canvas LMS API*

#### Description

Retrieves detailed information about a specific course from the Canvas LMS API.

#### Usage

```
get_course_details(canvas, course_id)
```
#### Arguments

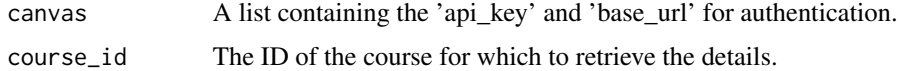

#### Value

A dataframe containing the detailed information about the course.

get\_course\_enrollments

*Retrieves the course enrollments for a course.*

# Description

This function retrieves the enrollments of students and other roles in a specific course in the Canvas LMS API.

```
get_course_enrollments(canvas, course_id, per_page = 100)
```
#### <span id="page-12-0"></span>get\_course\_files 13

## Arguments

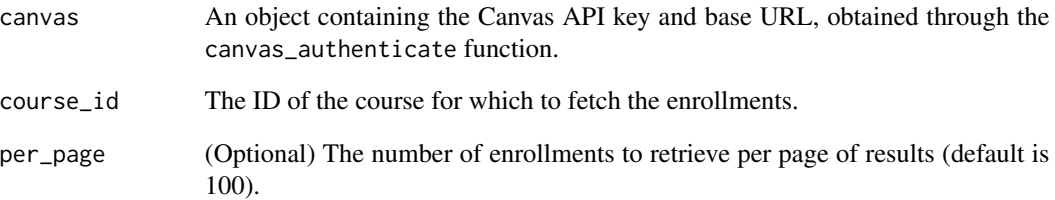

## Value

A data frame of course enrollments for the specified course.

get\_course\_files *Retrieves a list of files within a course.*

# Description

This function retrieves a list of files within a specific course in the Canvas LMS API.

#### Usage

```
get_course_files(canvas, course_id, per_page = 100)
```
# Arguments

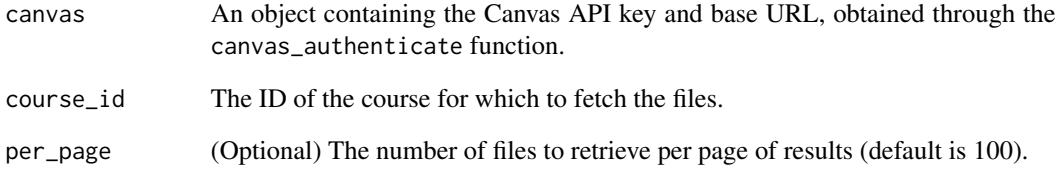

# Value

A data frame of files within the specified course.

<span id="page-13-0"></span>get\_course\_folders *Retrieves course folders.*

#### Description

This function retrieves a list of folders for a specific course in the Canvas LMS API.

# Usage

```
get_course_folders(canvas, course_id, per_page = 100)
```
#### Arguments

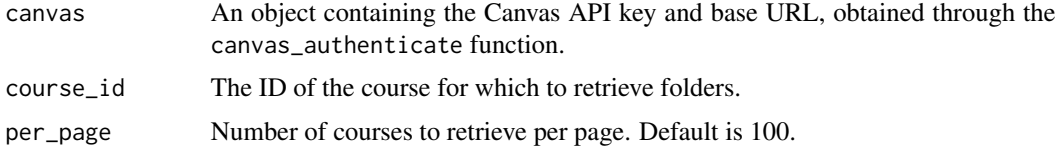

#### Value

A data frame of course folders.

get\_course\_groups *Retrieves the list of groups in a course.*

# Description

This function retrieves the list of groups in a specific course in the Canvas LMS API.

#### Usage

```
get_course_groups(canvas, course_id, per_page = 100)
```
# Arguments

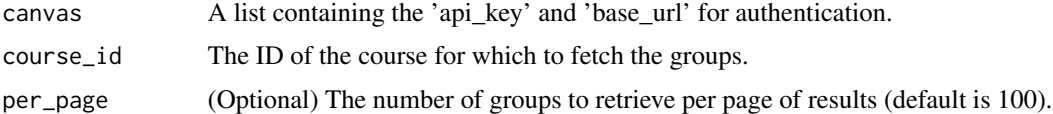

### Value

A data frame of groups in the specified course.

<span id="page-14-0"></span>get\_course\_pages *Retrieves the pages within a course.*

#### Description

This function retrieves the pages within a specific course in the Canvas LMS API.

# Usage

```
get_course_pages(canvas, course_id, per_page = 100)
```
#### Arguments

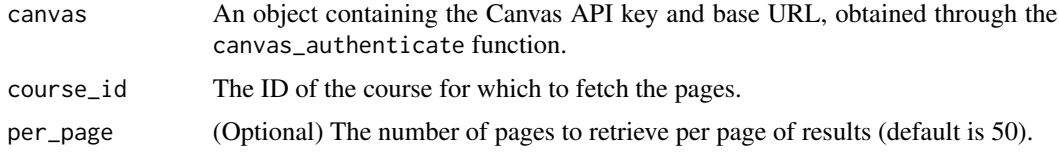

## Value

A list of pages within the specified course.

```
get_course_participation
                         Get course-level participation data from Canvas LMS API
```
## Description

Fetches the participation data for a specific course from the Canvas LMS API.

#### Usage

```
get_course_participation(canvas, course_id)
```
#### Arguments

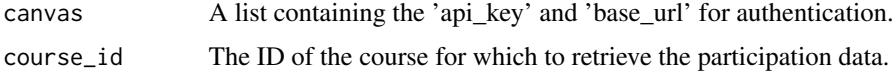

#### Value

The participation data for the specified course retrieved from the Canvas LMS API.

<span id="page-15-0"></span>get\_course\_quizzes *Retrieves course quizzes.*

#### Description

This function retrieves a list of quizzes for a specific course in the Canvas LMS API.

#### Usage

get\_course\_quizzes(canvas, course\_id, per\_page = 100)

# Arguments

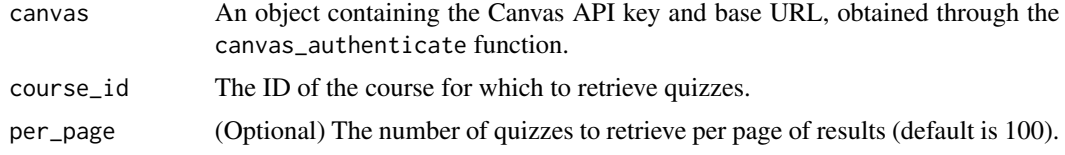

#### Value

A data frame of course quizzes.

get\_course\_sections *Retrieves course sections.*

## Description

This function retrieves a list of sections for a specific course in the Canvas LMS API.

#### Usage

```
get_course_sections(canvas, course_id, per_page = 100)
```
## Arguments

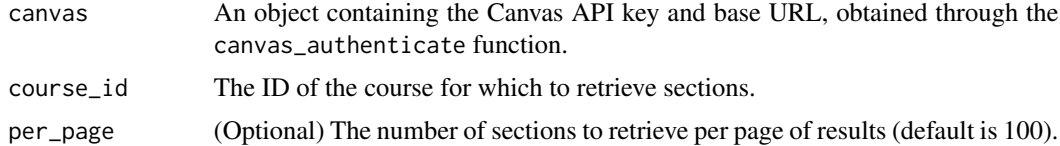

## Value

A data frame of course sections.

<span id="page-16-0"></span>get\_course\_students *Retrieves the list of students in a course.*

# Description

This function retrieves the list of students enrolled in a specific course in the Canvas LMS API.

#### Usage

```
get_course_students(canvas, course_id, per_page = 100)
```
#### Arguments

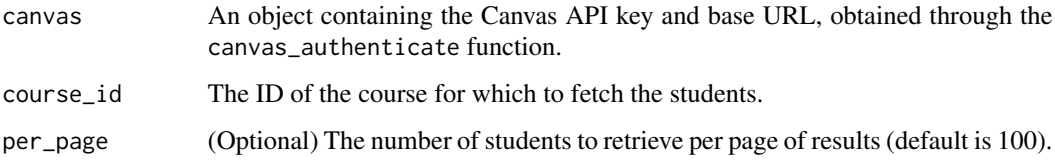

#### Value

A data frame of students enrolled in the specified course.

get\_department\_grade\_data

*Get department-level grade data from the Canvas LMS API*

#### Description

Retrieves the department-level grade data for a specific account and term from the Canvas LMS API.

```
get_department_grade_data(
  canvas,
  account_id,
  type = "current",
  term_id = NULL,
  per_page = 100
\mathcal{E}
```
## <span id="page-17-0"></span>Arguments

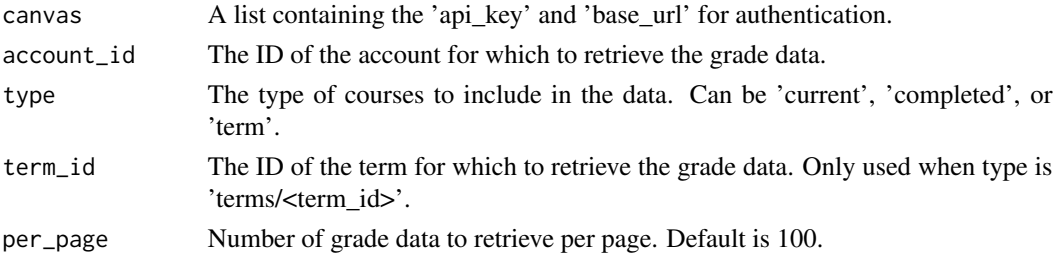

#### Value

A data frame of grade data retrieved from the Canvas LMS API.

get\_department\_participation\_data *Get department-level participation data from the Canvas LMS API*

# Description

Retrieves the department-level participation data for a specific account and term from the Canvas LMS API.

#### Usage

```
get_department_participation_data(
  canvas,
  account_id,
  type = "current",
  term_id = NULL,
 per_page = 100
\lambda
```
#### Arguments

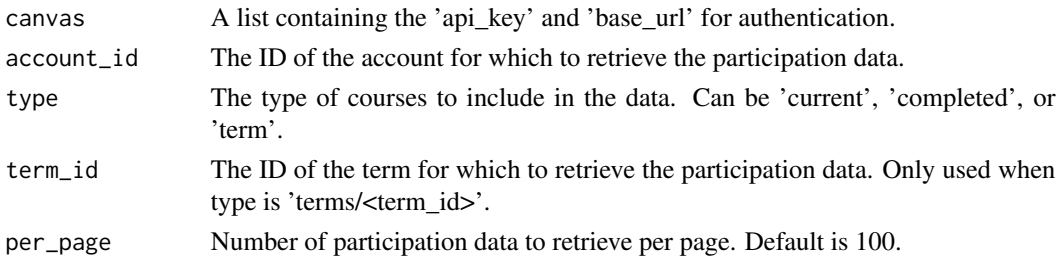

#### Value

A data frame of participation data retrieved from the Canvas LMS API.

<span id="page-18-0"></span>get\_department\_statistics

*Get department-level statistics from the Canvas LMS API*

#### Description

Retrieves department-level statistics for a specific account and term from the Canvas LMS API.

#### Usage

```
get_department_statistics(canvas, account_id, type = "current", term_id = NULL)
```
## Arguments

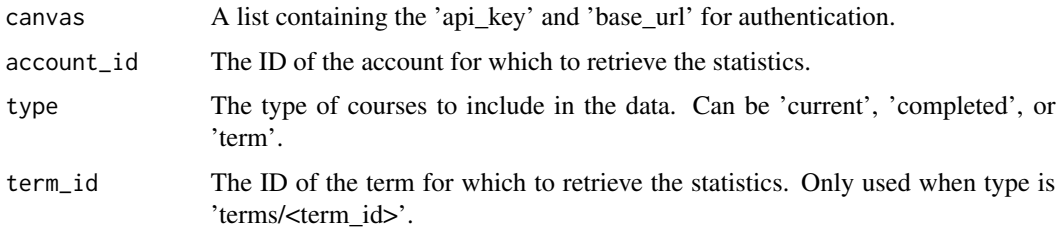

## Value

A list of department-level statistics retrieved from the Canvas LMS API.

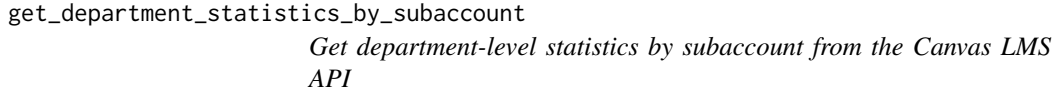

#### Description

Retrieves department-level statistics for a specific account and term from the Canvas LMS API.

```
get_department_statistics_by_subaccount(
  canvas,
  account_id,
  type = "current",
  term_id = NULL
\mathcal{E}
```
# <span id="page-19-0"></span>Arguments

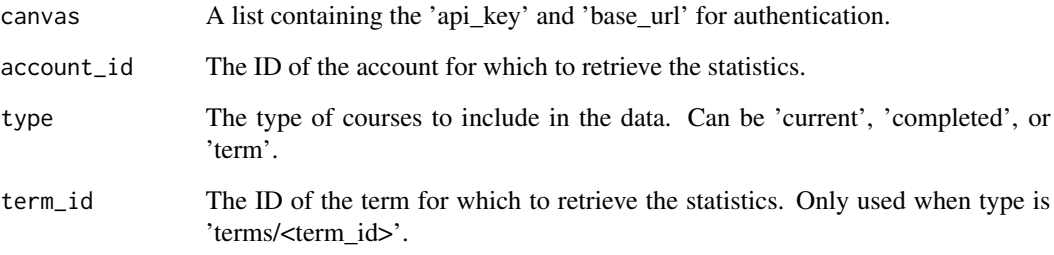

## Value

A list of department-level statistics retrieved from the Canvas LMS API.

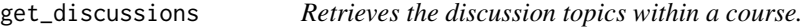

# Description

This function retrieves the discussion topics within a specific course in the Canvas LMS API.

#### Usage

```
get_discussions(canvas, course_id, per_page = 100)
```
# Arguments

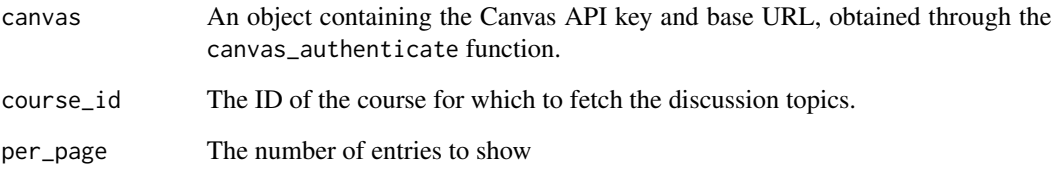

# Value

A list of discussion topics within the specified course.

#### <span id="page-20-0"></span>Description

This function retrieves the group categories for a specific context (e.g., course) in the Canvas LMS API.

#### Usage

```
get_group_categories(canvas, course_id)
```
# Arguments

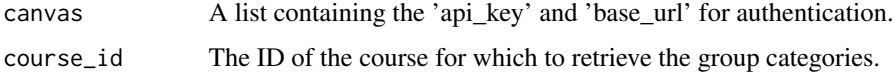

## Value

A data frame of group categories in the specified context.

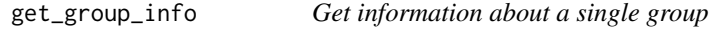

#### Description

This function retrieves information about a specific group in the Canvas LMS API.

#### Usage

```
get_group_info(canvas, group_id)
```
#### Arguments

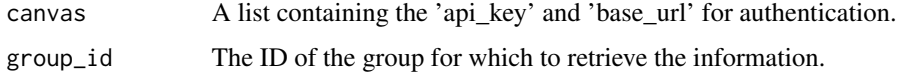

# Value

A list containing the information about the specified group.

<span id="page-21-0"></span>get\_group\_memberships *Get group memberships*

# Description

This function retrieves the memberships for a specific group in the Canvas LMS API.

#### Usage

```
get_group_memberships(canvas, group_id)
```
#### Arguments

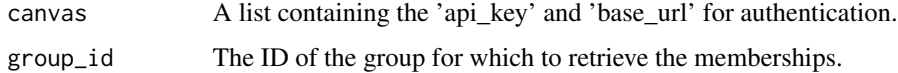

#### Value

A data frame of memberships in the specified group.

get\_group\_users *Get users in a group*

# Description

This function retrieves the users in a specific group in the Canvas LMS API.

#### Usage

```
get_group_users(canvas, group_id)
```
## Arguments

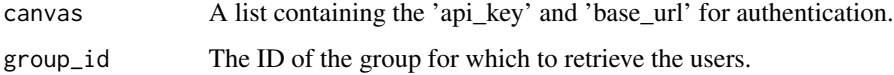

#### Value

A data frame of users in the specified group.

<span id="page-22-0"></span>

#### Description

This function retrieves the modules within a specific course in the Canvas LMS API.

#### Usage

get\_modules(canvas, course\_id, per\_page = 100)

#### Arguments

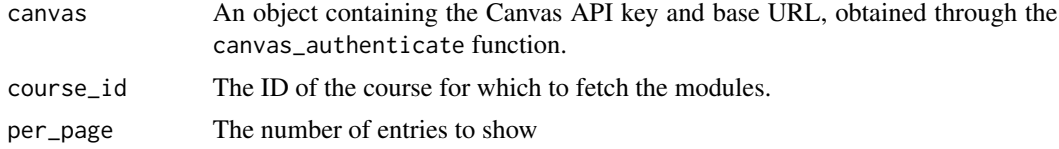

## Value

A list of modules within the specified course.

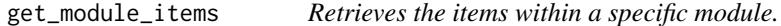

#### Description

This function retrieves the items within a specific module of a course in the Canvas LMS API.

#### Usage

get\_module\_items(canvas, course\_id, module\_id)

#### Arguments

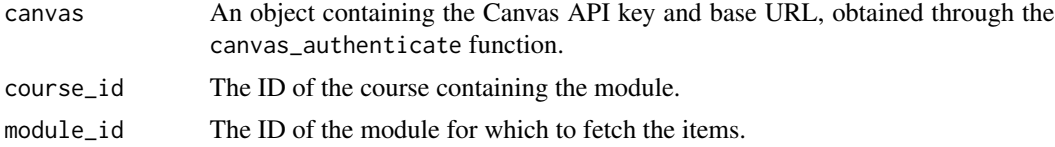

#### Value

A list of items within the specified module.

<span id="page-23-0"></span>

#### Description

This function retrieves the content body of a specified page within a course in the Canvas LMS API.

## Usage

get\_page\_content(canvas, course\_id, page\_id)

## Arguments

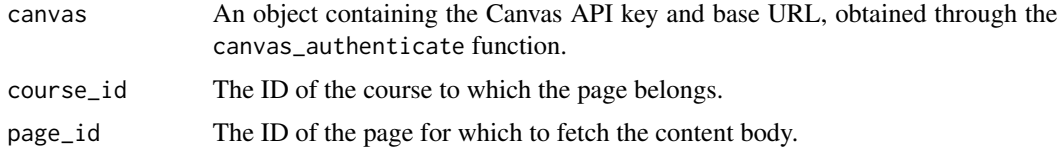

## Value

The content body of the specified page.

get\_student\_summaries *Get student summaries for a course from Canvas LMS API*

## Description

Retrieves the student summaries for a specific course from the Canvas LMS API.

#### Usage

```
get_student_summaries(canvas, course_id, per_page = 100)
```
#### Arguments

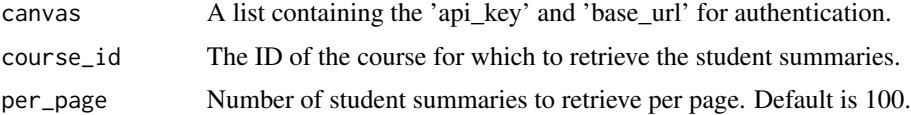

## Value

A list of student summaries retrieved from the Canvas LMS API.

<span id="page-24-0"></span>get\_user\_course\_assignment\_data

*Get user-in-a-course-level assignment data from the Canvas LMS API*

# Description

Retrieves user-in-a-course-level assignment data for a specific course and student from the Canvas LMS API.

#### Usage

```
get_user_course_assignment_data(canvas, course_id, student_id)
```
#### Arguments

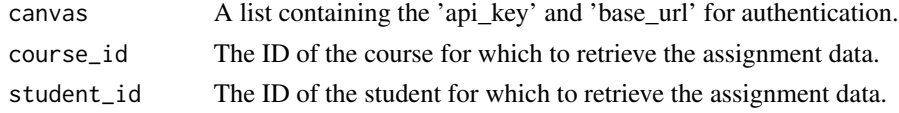

#### Value

A list of user-in-a-course-level assignment data retrieved from the Canvas LMS API.

```
get_user_course_messaging_data
```
*Get user-in-a-course-level messaging data from the Canvas LMS API*

## Description

Retrieves user-in-a-course-level messaging data for a specific course and student from the Canvas LMS API.

### Usage

```
get_user_course_messaging_data(canvas, course_id, student_id)
```
#### **Arguments**

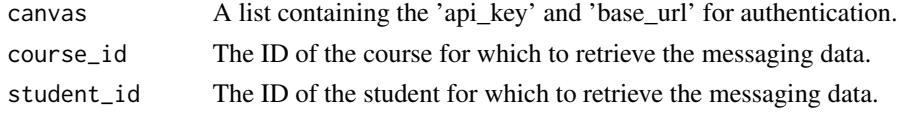

#### Value

A list of user-in-a-course-level messaging data retrieved from the Canvas LMS API.

```
get_user_course_participation_data
```
*Get user-in-a-course-level participation data from the Canvas LMS API*

#### Description

Retrieves user-in-a-course-level participation data for a specific course and student from the Canvas LMS API.

#### Usage

```
get_user_course_participation_data(canvas, course_id, student_id)
```
#### Arguments

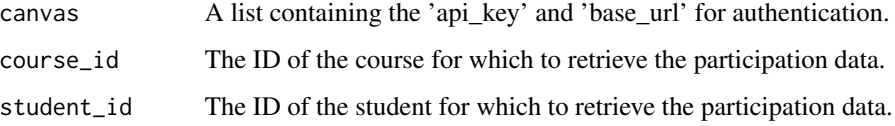

#### Value

A list of user-in-a-course-level participation data retrieved from the Canvas LMS API.

post\_new\_discussion *Post a New Discussion in Canvas LMS*

## Description

Creates a new discussion topic in a specific course using the Canvas LMS API.

```
post_new_discussion(
  canvas,
  course_id,
  discussion_title,
  discussion_message,
  discussion_is_announcement = FALSE
)
```
# Arguments

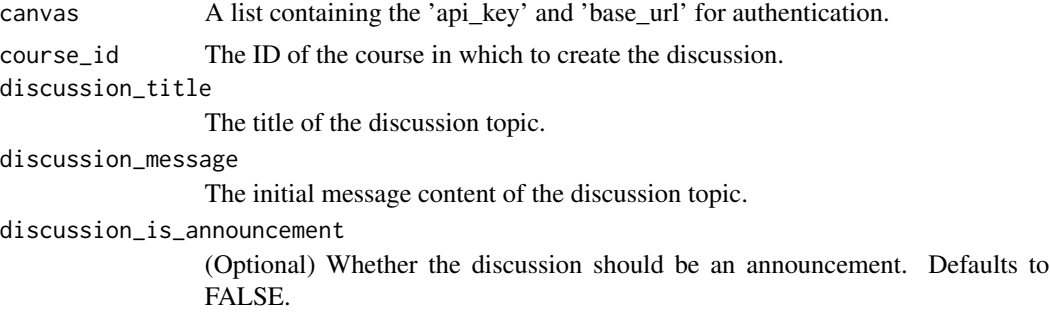

## Value

A confirmation message that the discussion has been created.

# <span id="page-27-0"></span>Index

canvas\_authenticate, [2](#page-1-0) create\_assignment\_group, [3](#page-2-0) create\_course\_datalake, [4](#page-3-0) create\_course\_section, [4](#page-3-0) create\_folder, [5](#page-4-0) create\_group\_category, [6](#page-5-0) create\_page, [6](#page-5-0) download\_course\_file, [7](#page-6-0) get\_accounts, [8](#page-7-0) get\_all\_courses, [8](#page-7-0) get\_assignment\_data, [9](#page-8-0) get\_assignment\_details, [10](#page-9-0) get\_assignment\_submissions, [10](#page-9-0) get\_assignments, [9](#page-8-0) get\_course\_announcements, [11](#page-10-0) get\_course\_details, [12](#page-11-0) get\_course\_enrollments, [12](#page-11-0) get\_course\_files, [13](#page-12-0) get\_course\_folders, [14](#page-13-0) get\_course\_groups, [14](#page-13-0) get\_course\_pages, [15](#page-14-0) get\_course\_participation, [15](#page-14-0) get\_course\_quizzes, [16](#page-15-0) get\_course\_sections, [16](#page-15-0) get\_course\_students, [17](#page-16-0) get\_courses, [11](#page-10-0) get\_department\_grade\_data, [17](#page-16-0) get\_department\_participation\_data, [18](#page-17-0) get\_department\_statistics, [19](#page-18-0) get\_department\_statistics\_by\_subaccount, [19](#page-18-0) get\_discussions, [20](#page-19-0) get\_group\_categories, [21](#page-20-0) get\_group\_info, [21](#page-20-0) get\_group\_memberships, [22](#page-21-0) get\_group\_users, [22](#page-21-0) get\_module\_items, [23](#page-22-0) get\_modules, [23](#page-22-0)

get\_page\_content, [24](#page-23-0) get\_student\_summaries, [24](#page-23-0) get\_user\_course\_assignment\_data, [25](#page-24-0) get\_user\_course\_messaging\_data, [25](#page-24-0) get\_user\_course\_participation\_data, [26](#page-25-0)

post\_new\_discussion, [26](#page-25-0)